# WINDOWS SECURITY LOG REFERENCE

#### USER ACCOUNT CHANGES

- EVENT ID **DESCRIPTION**
- Created
- Enabled
- User changed own password
- Privileged User changed this user's password
- Disabled
- Deleted
- Changed
- Locked out
- Unlocked
- Name change

#### DOMAIN CONTROLLER AUTHENTICATION EVENTS

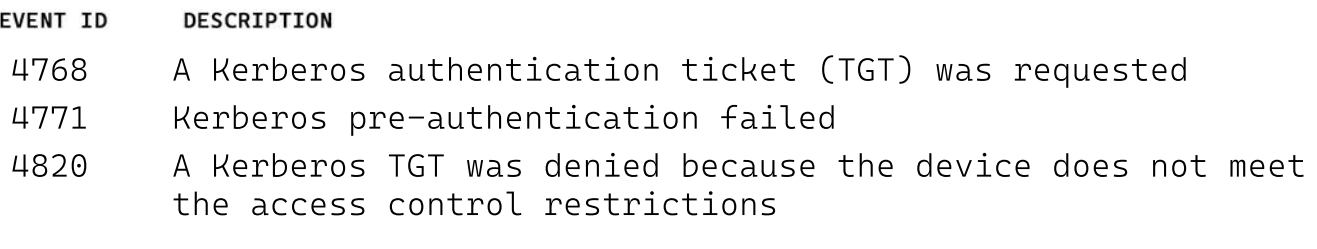

#### LOGON SESSION EVENTS (CORRELATE BY LOGON ID)

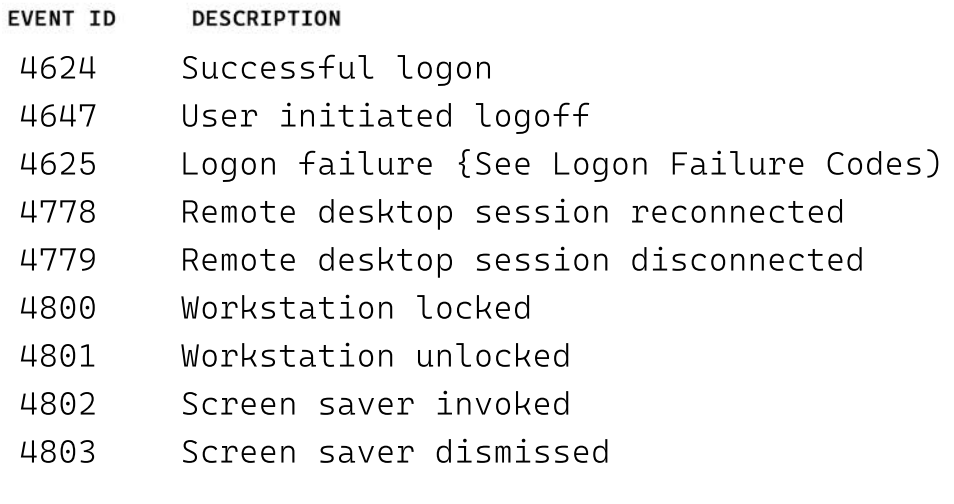

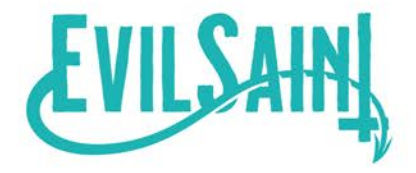

### LOGON TYPES

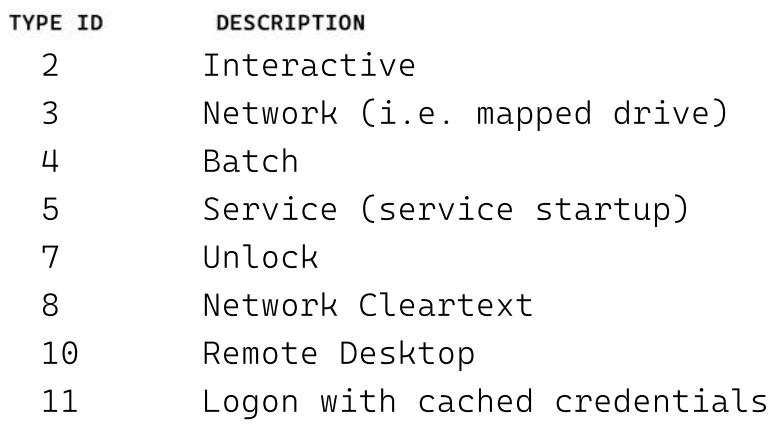

## SECURITY GROUP CHANGES

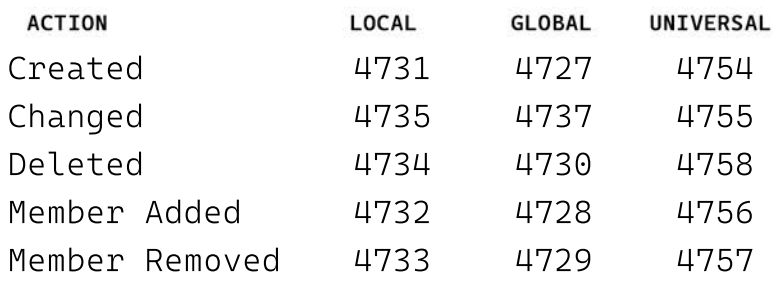

### SECURITY GROUP CHANGES

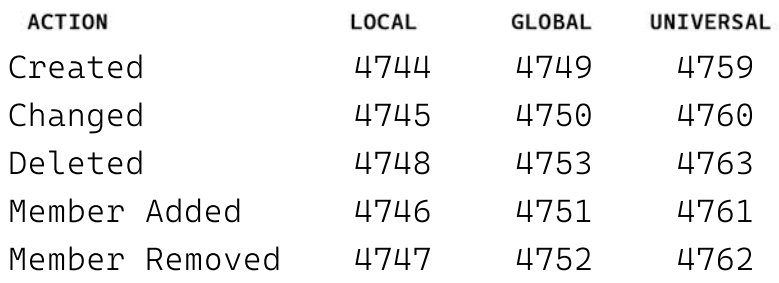

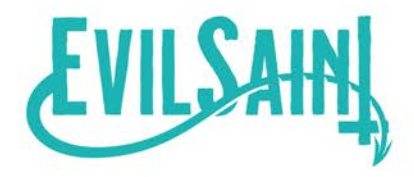